# Programowanie w języku C++ (EAR1S03006)

#### Politechnika Białostocka - Wydział Elektryczny Automatyka i Robotyka, semestr III, studia stacjonarne I stopniaRok akademicki 2021/2022

# Zajęcia nr 1 (06.10.2021)

dr inż. Jarosław Forenc

### Dane podstawowe

- $\mathbb{R}^2$ dr inż. Jarosław Forenc
- $\mathbb{R}^2$  Politechnika Białostocka, Wydział Elektryczny, Katedra Elektrotechniki, Energoelektroniki i Elektroenergetykiul. Wiejska 45D, 15-351 BiałystokWE-204
- e-mail: j.forenc@pb.edu.pl
- $\mathcal{L}_{\mathcal{A}}$ tel. (0-85) 746-93-97
- $\mathbb{R}^2$  http://jforenc.prv.pl
	- П Dydaktyka - dodatkowe materiały do zajęć
- $\mathcal{L}^{\text{max}}_{\text{max}}$  Konsultacje
	- $\Box$ poniedziałek, 16:00-17:30, WE-204 / Teams
	- $\Box$ wtorek, 14:00-15:30, WE-204 / Teams
	- $\Box$ sobota, 10:00-11:00, 13:45-15:00, WE-204 / Teams (zaoczne)

# Program przedmiotu (1/2)

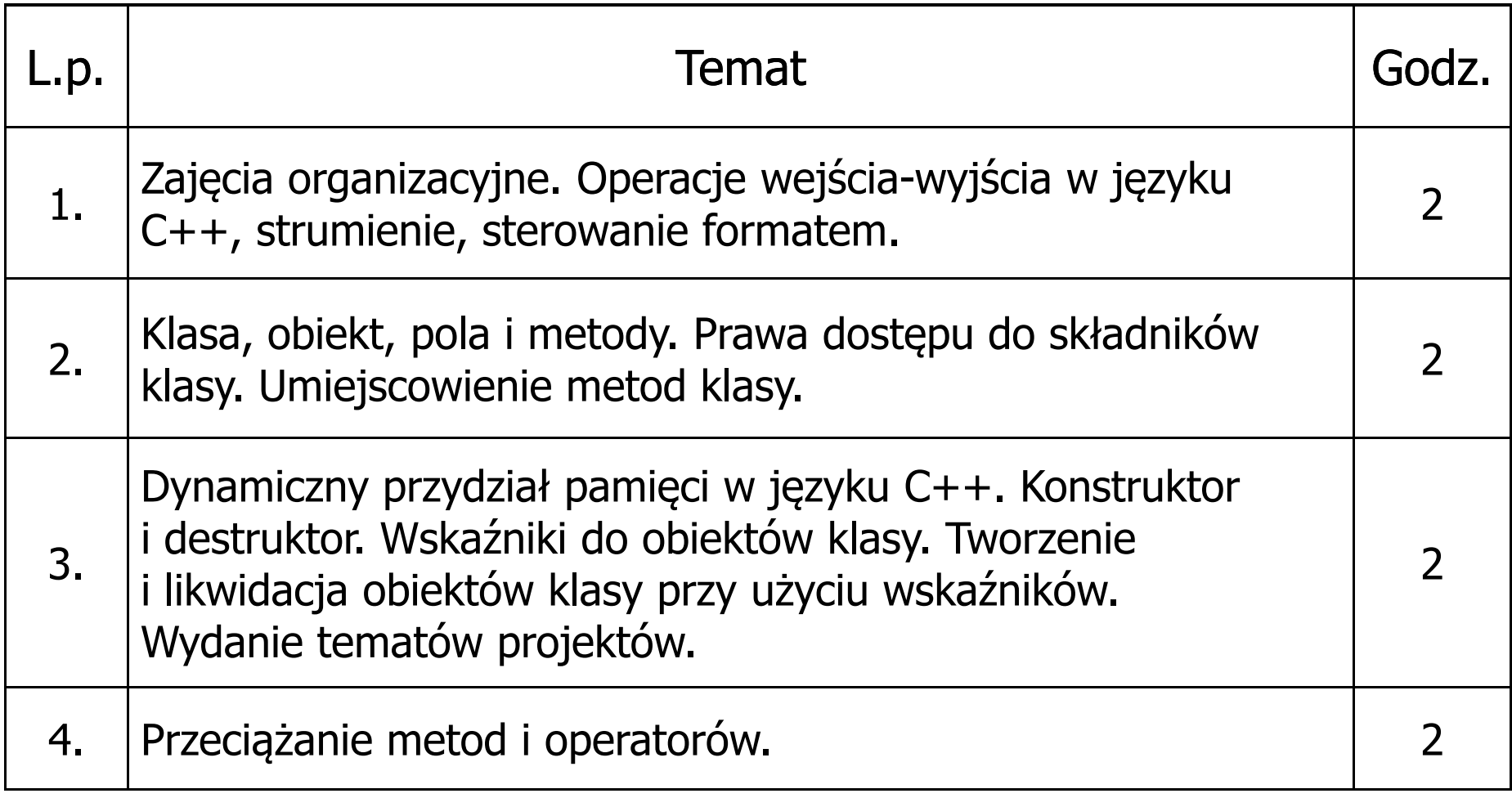

# Program przedmiotu (2/2)

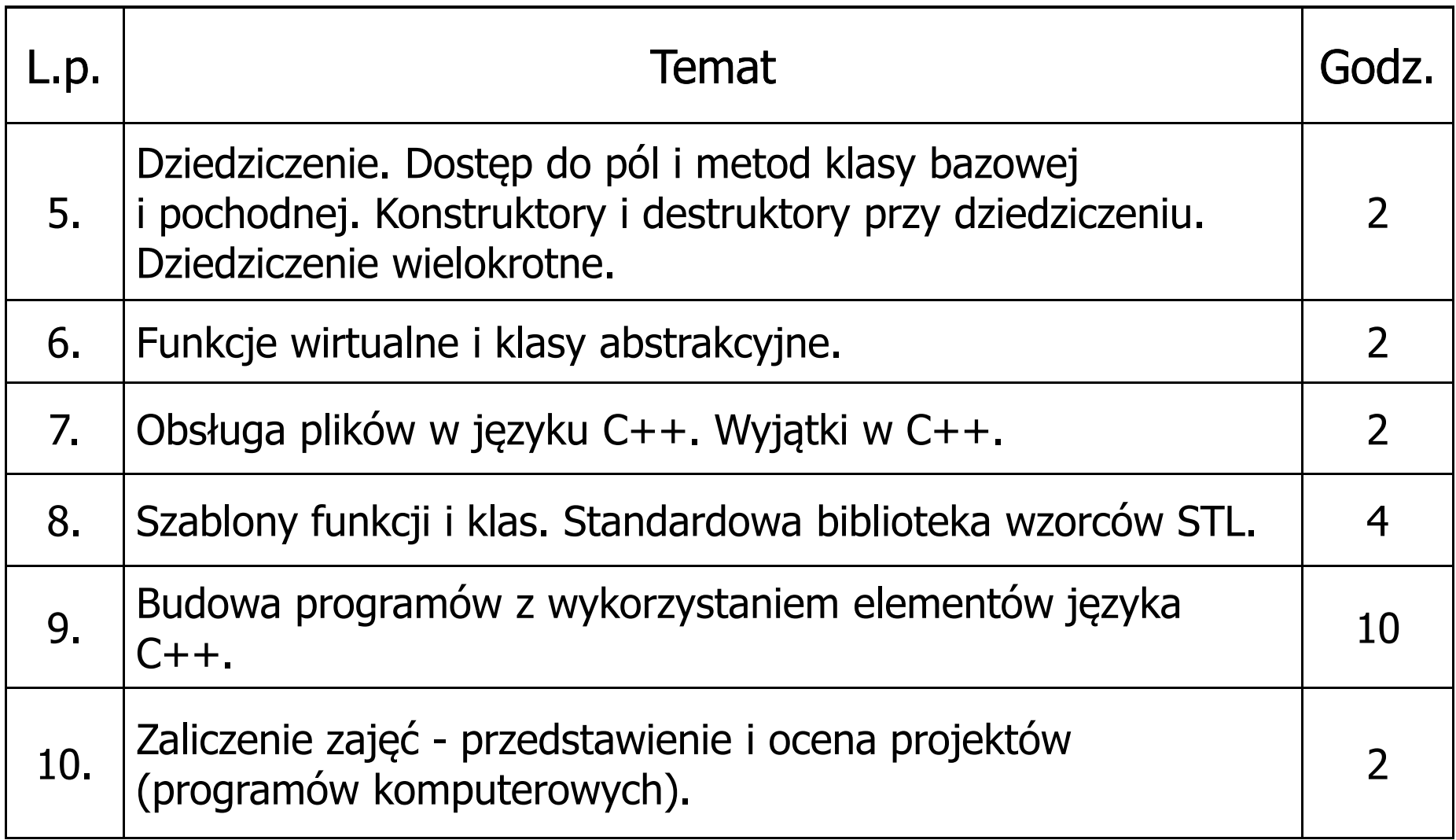

#### **Literatura**

- 1. B. Stroustrup: Programowanie. Teoria i praktyka z wykorzystaniem C++. Wydanie III. Helion, Gliwice, 2020.
- 2. N.M. Josuttis: C++. Biblioteka standardowa. Podręcznik programisty. Wydanie II. Helion, Gliwice, 2014.
- 3. J. Grębosz: Opus magnum C++11. Programowanie w języku C++. Wydanie II poprawione. Helion, Gliwice, 2020.
- 4. J. Grębosz: Opus magnum C++. Misja w nadprzestrzeń C++14/17. Helion, Gliwice, 2020.
- 5. S. Prata: Język C++. Szkoła programowania. Wydanie VI. Helion, Gliwice, 2012.

### Warunki zaliczenia przedmiotu

- $\mathbb{R}^2$  Obecność na zajęciach (więcej niż trzy nieusprawiedliwione nieobecności skutkują niezaliczeniem projektu)
- $\mathbb{R}^2$  Realizacja w trakcie zajęć zadań przedstawionych przez prowadzącego
- Zaliczenie wszystkich sprawozdań w postaci prac domowych, co stanowi: 1/3 oceny końcowej. Sprawozdania będą zawierały zadania podzielone na oceny 3.0, 4.0 oraz 5.0. W semestrze przewiduje się 2-3 sprawozdnia.
- $\mathbb{R}^2$  Zaliczenie projektu końcowego. Ocena z projektu stanowi 2/3 oceny końcowej.
- $\mathbb{R}^2$  Prowadzący zajęcia może przyznawać dodatkowe bonusy za aktywność na zajęciach.
- Ocena końcowa wyznaczana jest na podstawie sumy algebraicznej z ocen (projekt, prace domowe oraz bonusy).

### Efekty uczenia się i system ich oceniania

Podstawę do zaliczenia przedmiotu (uzyskanie punktów ECTS) stanowi stwierdzenie, że <u>każdy</u> z założonych efektów uczenia się został osiągnięty w co najmniej minimalnym akceptowalnym stopniu.

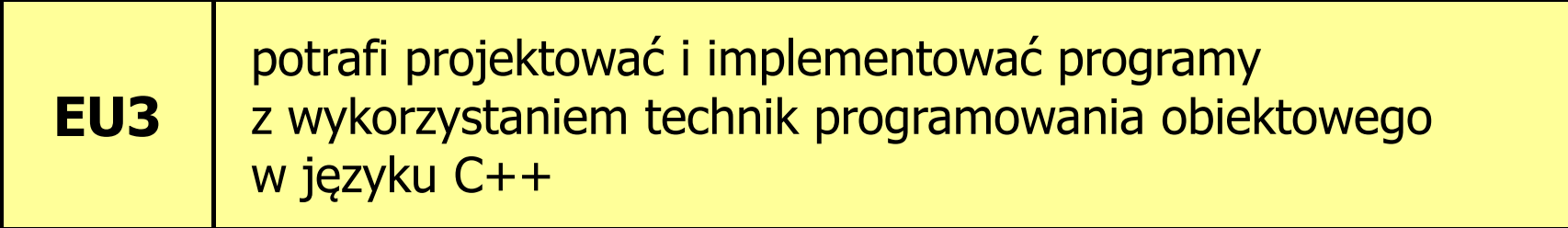

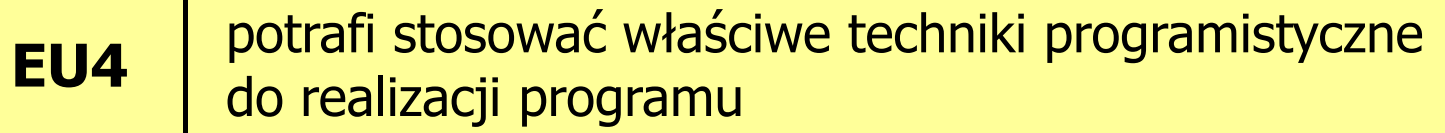

# Język C++

- $\mathbb{R}^2$  Stworzony na początku lat 80-tych XX wieku (od 1978 r.) przez Bjarne Stroustupa jako obiektowe rozszerzenie języka C
- $\mathbb{R}^2$ Pierwsza nazwa: C z klasami
- $\mathbb{R}^2$ ■ Nazwę C++ zaproponował Rick Mascitti w 1983 r. (w tym roku<br>no raz nierwszy użyto tego jezyka noza laboratorium naukowym po raz pierwszy użyto tego języka poza laboratorium naukowym)
- ++ pochodzi od operatora inkrementacji
- $\mathbb{R}^2$  Standard języka C++: rok 1998 - ISO/IEC 14882-1998 "Information Technology -- Programming Languages - $- C + +''$
- $\mathcal{L}_{\rm{max}}$  Kolejne wersje standardu: 2003, 2011, 2014, 2017, 2020 (15.12.2020, C++20 - ISO/IEC 14882:2020)

# TIOBE Programming Community Index

**TIOBE Programming Community Index** 

Source: www.tiobe.com

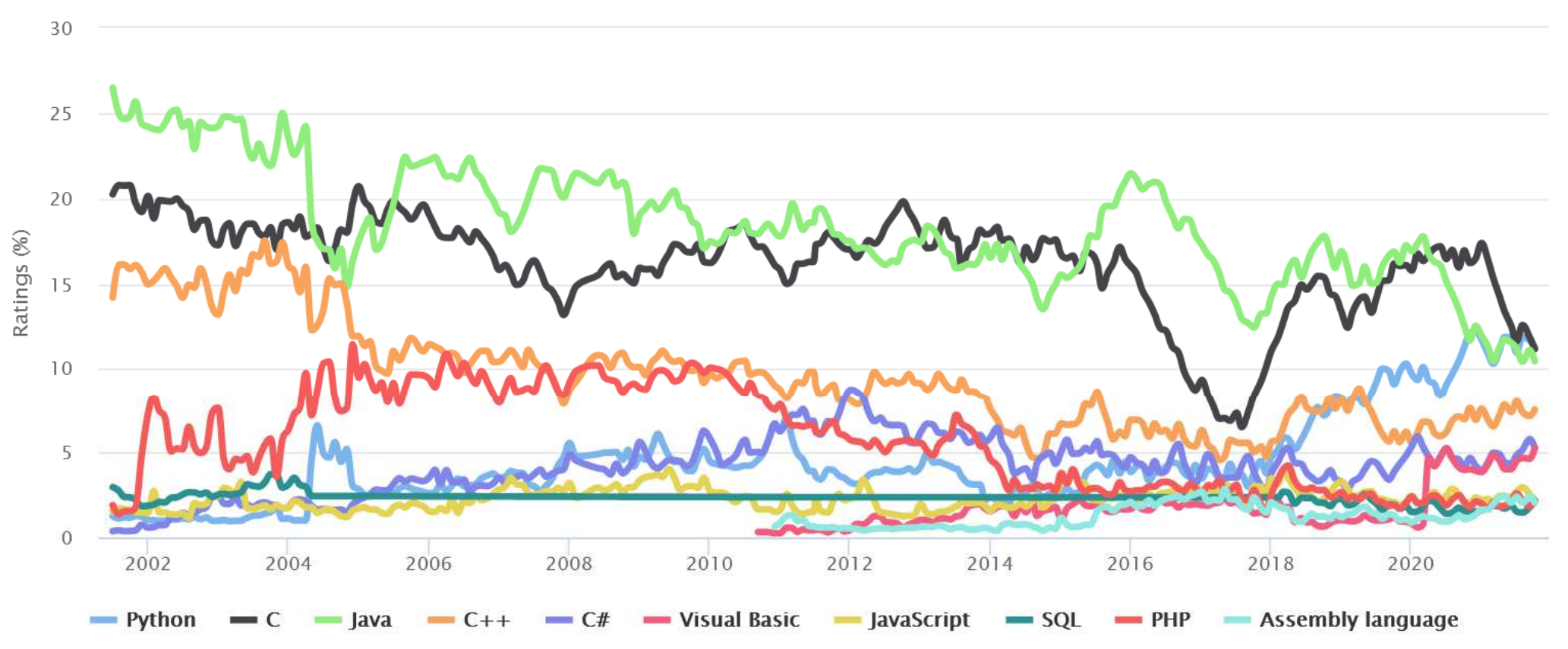

# Operacje wejścia-wyjścia w języku C++

- $\mathbb{R}^2$ Operacje wejścia-wyjścia nie są zdefiniowane w języku C++
- T. Operacje te umożliwiają biblioteki standardowo dołączane przez producenta kompilatora:
	- $\Box$ stdio (język C)
	- $\Box$ stream (stara wersja iostream)
	- п iostream

#### Strumienie:

- $\mathcal{L}_{\rm{max}}$  Wprowadzanie i wyprowadzanie informacji można potraktować jako strumień bajtów płynących od źródła do ujścia
- Strumienie w C++ realizowane są na zasadzie klas
- $\mathbb{R}^2$  Wykorzystanie strumieni wymaga dołączenia pliku nagłówkowego: #include <iostream> zamiast #include <stdio.h>

# Operacje wejścia-wyjścia w języku C++

- $\mathbb{R}^2$  Predefiniowane strumienie w C++:
	- cout związany ze standardowym urządzeniem wyjścia (ekran), skrót od ang. C-onsole OUT-put
	- cin związany ze standardowym urządzeniem wejścia (klawiatura),<br>skrót od ang. C-onsole IN-nut skrót od ang. <mark>C-</mark>onsole <mark>IN-</mark>put
	- cerr związany ze standardowym urządzeniem, na które chce się<br>wynisywać komunikaty o błedach (ekran) strumień niebuf wypisywać komunikaty o błędach (ekran) - strumień niebuforowany
	- clog związany ze standardowym urządzeniem, na które chce się<br>wynisywać komunikaty o błedach (ekran) strumień buforc wypisywać komunikaty o błędach (ekran) - strumień buforowany
- Za wysyłanie i odbieranie informacji ze strumienia odpowiadają operatory << i >>:
	- << operator odpowiadający za wysyłanie informacji do strumienia,<br>nazywany jest czesto operatorem insert wstawienia (albo nut nazywany jest często operatorem insert- wstawienia (albo put to )
	- >> operator odpowiadający za wczytywanie informacji, nazywany jest<br>operatorem ekstrakcji (extract operator) lub operatorem get from operatorem ekstrakcji (extract operator) lub operatorem get from

# Ogólne zasady dotyczące wyświetlania danych

- $\mathbb{R}^2$ Liczby całkowite wyświetlane są w systemie dziesiętnym
- T. Zmienne typów char, unsigned char wyświetlane są jako pojedyncze znaki
- $\mathcal{O}(\mathbb{R}^d)$  Liczby zmiennoprzecinkowe typów float, double wyświetlane są z dokładnością do 6 cyfr (6 cyfr części całkowitej i ułamkowej, bez zbędnych zer)
- **Contract** Wskaźniki wyświetlane są w systemie szesnastkowym
- Zmienne typów char \*, unsigned char \* wyświetlane są jako łańcuchy znaków

#### Wyświetlanie danych

```
int x = 10, y = 25;
float z = 1.1234567;
char txt[10] = "Napis";
cout << x;
cout << "x = " << x;
cout << x << y;
cout << x << " " << y;
cout << x << " " << y << endl;
cout << z << endl;
cout << txt << endl;
cout << txt << "\n";
```

```
10
x = 10102510 25
10 25
1.12346 Napis
Napis
```
# Ogólne zasady dotyczące wczytywania danych

- $\mathbb{R}^2$ ■ Białe znaki (spacja, tabulacja, enter) są ignorowane
- $\mathcal{L}_{\text{max}}$ Liczby wczytywane są w systemie dziesiętnym
- Nie można umieszczać spacji pomiędzy znakiem liczby a jej wartością
- $\mathcal{L}_{\rm{max}}$  Wczytywanie liczby całkowitej jest kończone, gdy napotkany znak nie jest cyfrą
- $\mathcal{O}(\mathbb{R}^d)$  W liczbach zmiennoprzecinkowych nie może występować spacja w środku
- $\mathcal{L}_{\rm{max}}$  Wczytywanie tekstów jest kończone po napotkaniu pierwszego białego znaku

#### Wczytywanie danych

**int x, y; float z;cin >> x; cin >> x >> y;cin >> x >> z;**

#### Program w języku C++

```
#include <iostream>int main()
{std::cout << "Witaj swiecie!" << std::endl;
}
```
- $\mathbb{R}^2$  std:: przed nazwami identyfikatorów cout i endl oznacza, że pochodzą one z biblioteki standardowej (dokładniej z tzw. przestrzeni nazw std)
- endl przejście do nowego wiersza, odpowiada "\n" w języku C
- W celu uniknięcia ciągłego pisania std:: przed nazwami identyfikatorów umieszcza się w programie dyrektywę using: using namespace std;

### Program w języku C++

#### Bez dyrektywy using:

```
#include <iostream>
int main()
{std::cout << "Witaj swiecie!" << std::endl;
}
```
#### Z dyrektywą using:

```
#include <iostream>
using namespace std;
int main()
{cout << "Witaj swiecie!" << endl;
}
```
## Formatowanie wyjścia

- $\mathcal{L}_{\rm{max}}$  Metody zmiany sposobu wyświetlania znaków:
	- $\Box$ funkcje setf, unsetf z klasy ios ustawiające odpowiednie flagi
	- $\Box$  funkcje składowe klasy ios zmieniające towarzyszące im parametry, np. szerokość, precyzję, itp.
	- $\Box$ manipulatory
- $\mathbb{R}^2$  Manipulatory (modyfikatory):
	- $\Box$  specjalne wartości, które można wstawić do strumienia po to, aby wywołać zamierzony efekt polegający na zmianie sposobu formatowania
	- $\Box$ manipulatory działają trwale (nie dotyczy to manipulatora setw)

#### flush

 $\Box$ opróżnia bufor wyjściowy

#### endl

 $\Box$ **przejście do nowego wiersza** -- równoważne: <mark>\n i flush</mark>

#### hex, dec, oct

- $\Box$ określają system liczbowy, w którym są wyświetlane / wczytywane liczby
- $\Box$ hex - system szesnastkowy
- $\Box$ dec - system dziesiętny
- $\Box$ oct - system ósemkowy

```
int x = 100;
cout << x << " " << hex << x << " " << oct << x << endl;
cout << x << endl;
```

```
100 64 144144
```
showbase, noshowbase

- $\Box$ włącza / wyłącza wyświetlanie 0x na początku liczby w systemie szesnastkowym i 0 na początku liczby w systemie ósemkowym
- $\Box$ działa tylko dla liczb całkowitych

```
int x = 10;
cout << dec <<
x << " " << showbase <<
x << noshowbase << endl;
cout << hex << x << " " << showbase << x << noshowbase << endl;
cout << oct << x << " " << showbase << x << endl;
```
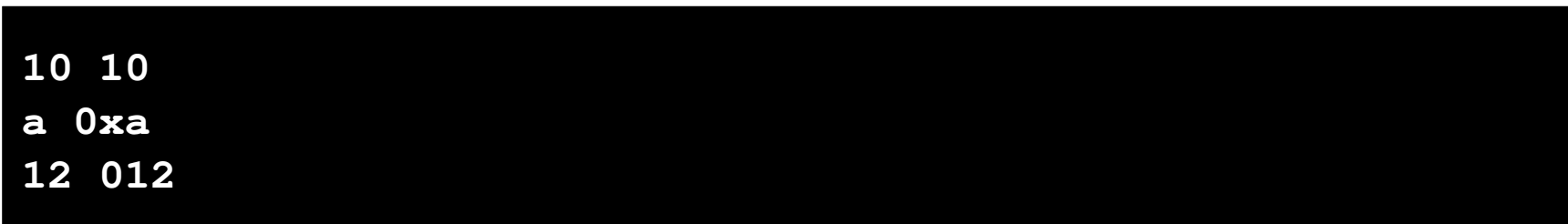

#### showpos, noshowpos

 $\Box$ włącza / wyłącza pokazywanie znaku liczby dodatniej

```
int x = 10;
float y = 12.34567;
cout << showpos << x << " " << noshowpos << x << endl;
cout << showpos << y << " " << noshowpos << y << endl;
```
**+10 10+12.3457 12.3457**

showpoint, noshowpoint

 $\Box$ włącza / wyłącza pokazywanie nieznaczących zer i kropki dziesiętnej

```
; cout << showpoint << x << " " << noshowpoint << x << endl; 10.0000 10float x = 10;
```
#### fixed, scientific

- $\Box$ fixed - włącza notację dziesiętną (tradycyjną)
- $\Box$ scientific - włącza notację wykładniczą (naukową)

```
float x = 100.123456;
cout << x << endl;
cout << fixed << x << endl;
cout << scientific << x << endl;
```
**100.123 100.1234591.001235e+002**

#### setprecision(int n)

- $\Box$ określa dokładność wyświetlania liczb zmiennoprzecinkowych
- $\Box$ dla "trybu krótkiego" - łączna ilość cyfr przed i po kropce dziesiętnej
- $\Box$ dla fixed - ilość miejsc po kropce
- $\Box$ dla scientific - dokładność mantysy (ale nie wykładnika)
- $\Box$ działa ciągle
- $\Box$ wymaga dołączenia pliku nagłówkowego iomanip

```
float x = 12.123456;
cout << setprecision(5) << x << endl;
cout << fixed << x << endl;
cout << scientific << x << endl;
```

```
12.123
12.12346
1.21235e+001
```
#### setw(int n)

- $\Box$ ustawia szerokość wyświetlania liczb lub wczytywania tekstów
- $\Box$ dotyczy tylko najbliższej operacji wejścia-wyjścia
- $\Box$ wymaga dołączenia pliku nagłówkowego iomanip

```
int x = 12345;cout << x << endl;
cout << setw(10) << x << endl;cout << x << endl;
```
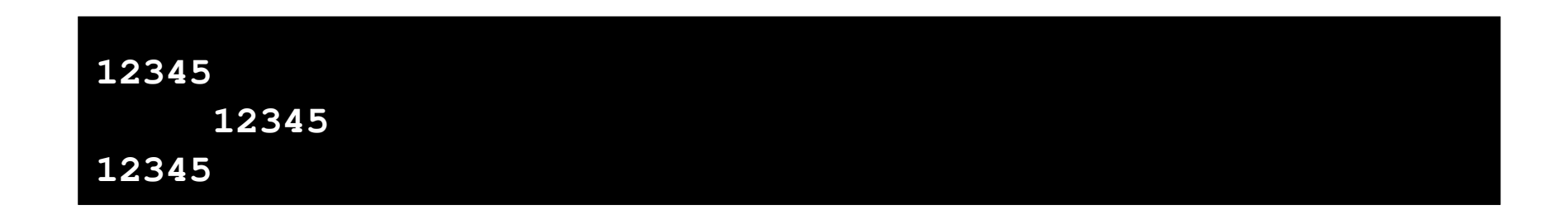

setfill(char znak)

- $\Box$ ustawia znak będący wypełnieniem (domyślnie jest to spacja)
- $\Box$ działa ciągle
- $\Box$ wymaga dołączenia pliku nagłówkowego iomanip

```
int x = 12345;
cout << setfill('*');
cout << setw(10) << x << endl;
cout << setw(10) << x << endl;
```
**\*\*\*\*\*12345\*\*\*\*\*12345**

#### Zastosowanie manipulatorów

```
#include <iostream>
#include <iomanip>
#include <ctime>
using namespace std;#define N 4
#define M 5int main()
{float T[N][M];int i, j;
   srand((unsigned int)time(NULL));
   for (i=0; i<N; i++)
for (j=0; j<M; j++)
T[i][j] = 100*(float)rand()/RAND_MAX - 50;
```
#### Zastosowanie manipulatorów

```
cout << fixed << setprecision(3);
  for (i=0; i<N; i++){for (j=0; j<M; j++)
cout << setw(10) << T[i][j];
     cout << endl;}}6.618

32.482 -45.065 29.177 -42.822 44.375
                       -27.541-35.147 11.235
                                                -28.53944.375
               49.017 46.915 36.261 13.588 12.038
               -24.276 6.545 1.527 45.004 6.990
```